## **Jak stworzyć GIF animowany???**

## **Co to jest UnFREEz**

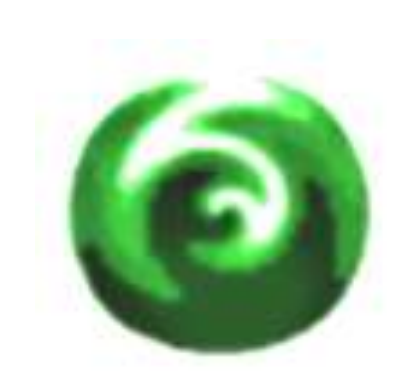

UnFREEz to bardzo prosty program do tworzenia animowanych gifów. Praktycznie nie posiada żadnych opcji, wystarczy umieścić na liście wybrane grafiki w formacie GIF, a następnie skompilować je do jednego obrazka. Dodawanie grafik odbywa się za pomocą metody przeciągnij - upuść. Co ważne program jest lekki i darmowy. Aplikacja nie wymaga instalacji, wystarczy rozpakować pobrane archiwum.

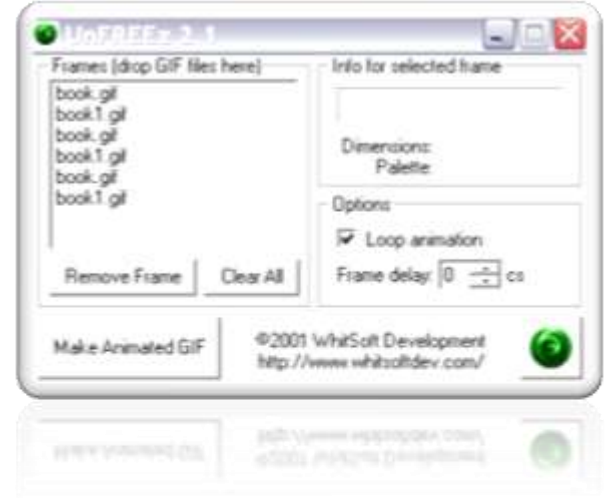

**UnFREEz** - bardzo prościutki programik do robienia animowanych gifów. Do programu wczytujemy zestaw przygotowanych gifów statycznych, które możemy sobie przygotować w jakimś darmowym edytorze graficznym np: PaintNet. Pliki GIF przeciągnij z Explorera, ustaw czas trwania klatek i naciśnij przycisk "Make Animated GIF". UnFREEz zajmie sie resztą, wczytujemy przeciągając do okna programu. Możemy również zaznaczyć aby GIF był zapętlony.

Gify takie mogą posłużyć jako elementy dekoracyjne na własną stronę, bloga, można stworzyć animowany awatar na forum lub inną animację według własnych potrzeb.

Wybrane pliki wczytane do programu jeszcze przed tworzeniem animacji można usunąć z projektu.